## **Data Modeling Tool Selection Guide**

## **Checklist for Data Modeling Tools**

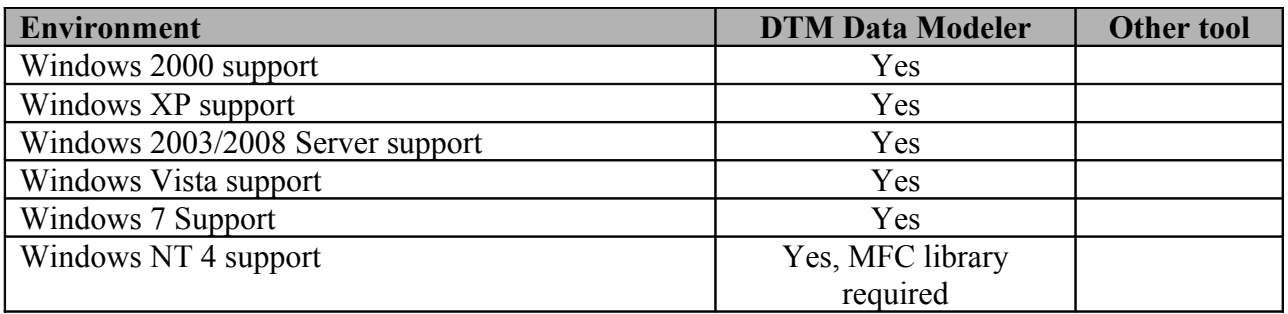

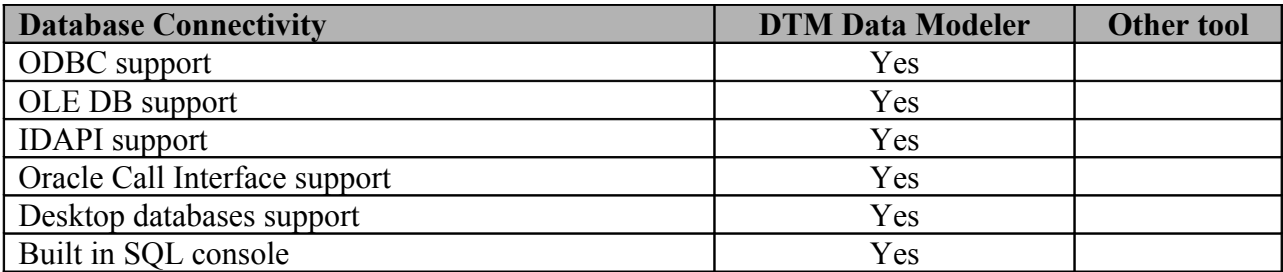

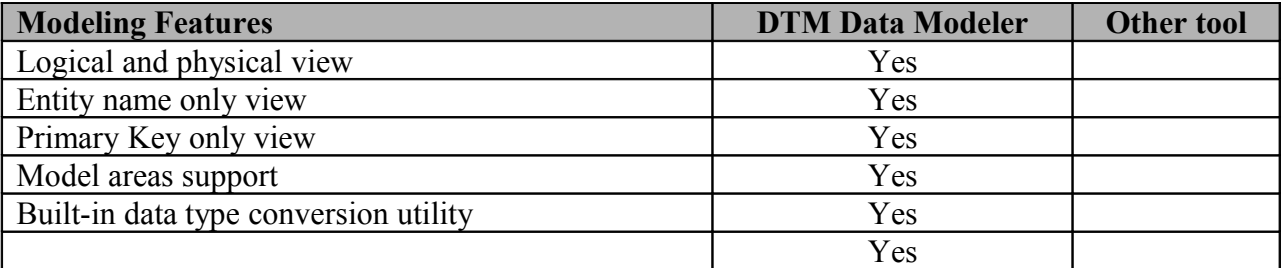

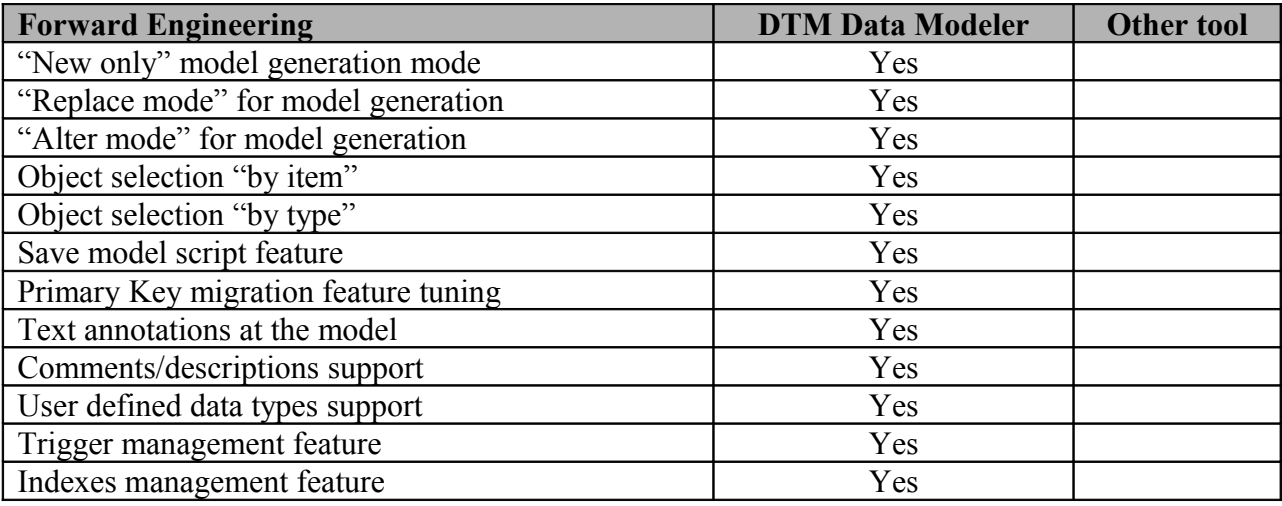

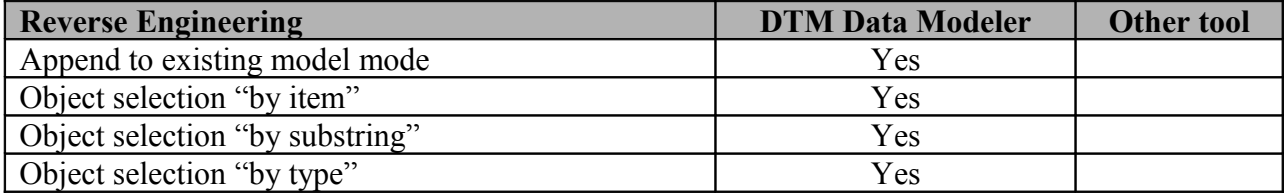

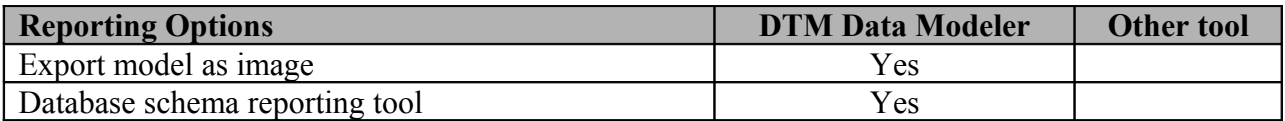

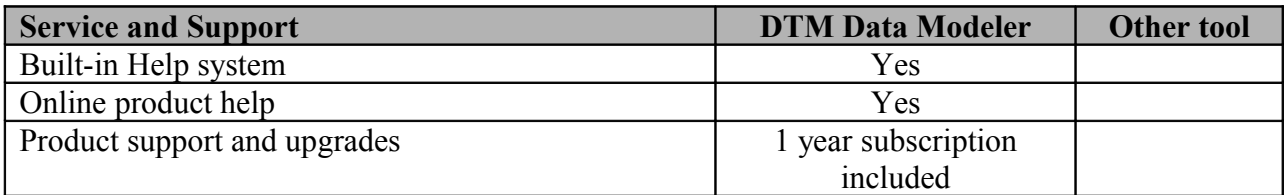